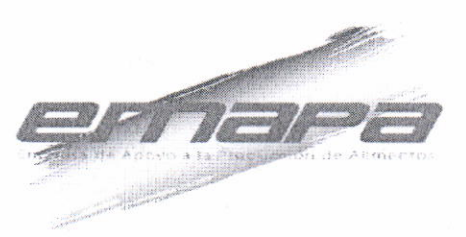

RESOLUCIÓN ADMINISTRATIVA N' 02-016 La Paz, 04 de Septiembre de 2015

#### CONSIDERANDO:

Que el parágrafo I del artículo 2º del Decreto Supremo Nº 29710 de fecha 17 de septiembre de 2008, modifica al Decreto Supremo N" 29230 de 15 de agosto de 2007. señala que la Empresa de Apoyo a la Producción de Alimentos - EMAPA, como Empresa Pública, funcionará bajo tuición del Ministerio de Desarrollo Productivo y Economía Plural de acuerdo con el Decreto Supremo Nº 29894 de 07 de febrero de 2009; cuya organización y funcionamiento se sujetará a la Ley Nº 1178 de 20 de julio de 1990, de Administración y Control Gubernamental.

Que el Decreto Supremo Nº1450 de 31 de diciembre de 2012, en la Disposición Adicional Primera modifica el Articulo 3º (ACTIVIDADES) del Decreto Supremo Nº29230 de 15 de agosto de 2007, modificado por el Decreto Supremo Nº29710 de 17 de septiembre de 2008.

Que el Decreto Supremo Nº1694 de 14 de agosto de 2013, modifica el Decreto Supremo N'29230 de 15 de Agosto de 2007, modificado por los Decretos Supremos N'29710 de 17 de Septiembre de 2008 y N'1450 de 31 de Diciembre de 2012.

Que mediante Resolución Administrativa 02-011 de 09 de Julio de 2015, se aprueba el Procedimiento de Control de Documentos versión 8, mismo que establece que la aprobación de procedimientos se realiza mediante Resolución Administrativa.

#### CONSIDERANDO:

Que el Procedimiento de "FACTURACIÓN DE VENTAS" tiene como objeto definir las actividades y responsabilidades del proceso y maneio de las Notas Fiscales (facturas computarizadas y manuales) producto de las ventas que realiza la Empresa de Apoyo a la Producción de Alimentos - EMAPA, es en este marco que la Gerencia de Comercialización en coordinación con la Unidad de Planificación y Proyectos en base a sugerencias, ¡ecomendaciones y observaciones ha elaborado el citado Procedirniento como documento que define las acüvidades y responsables del proceso y manejo de las Notas Fiscales.

Que el Informe Técnico EMAPA/GC/UC/M.COMEX/IT/2014-437 de 21 de agosto de 2015, señala que el Procedimiento "FACTURACIÓN DE VENTAS" contiene un coniunto de acciones relacionadas entre sí, desde la dosificación de las facturas computarizadas y manuales, proceso de venta, facturación y reporte e inactivación de facturas, establece las acciones para regular y/o normar las situaciones emergentes del proceso de la facturación de las ventas; así mismo concluye recomendando la aprobación del Procedirniento de "FACTURACIÓN DE VENTAS" mediante Resolución expresa para su posterior aplicación.

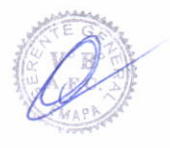

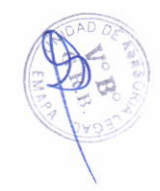

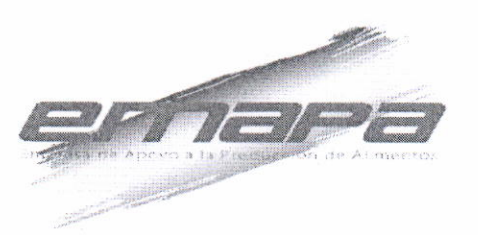

Que el Informe Legal EMAPA/UAL/INF N'097 de 04 de septiembre de 2015 concluye que la aprobación del Procedimiento de "FACTURACIÓN DE VENTAS" de la Empresa de Apoyo a la Producción de Alimentos - EMAPA, no contraviene ninguna norma jurídica en actual vigencia, por lo que se recomienda la emisión de Ia respectiva Resolución Administrativa.

#### PORTANTO:

El Gerente General de la Empresa de Apoyo a la Producción de Alimentos - EMAPA en apücación de sus facultades conferidas en estatuto y normativa vigente;

#### RESUELVE:

ARTÍCULO PRIMERO.- Aprobar, el Procedimiento de "FACTURACIÓN DE VENTAS" de la Empresa de Apoyo a la Producción de Alimentos - EMAPA, mismo que forma parte de la presente Resolución Administrativa.

ARTÍCULO SEGUNDO.- La Gerencia General a través de la Unidad de Planificación y Proyectos en coordinación con la Gerencia de Comercialización queda encargada de la difusión, así mismo la Gerencia de Comercialización de la Empresa de Apoyo a la Producción de Alimentos - EMAPA, queda encargada de la implementación y cumplimiento de la presente Resolución Administrativa.

 $\sqrt{N}$ 

GERENTE<sup>C</sup>

Avelino Flores Copa g. Avelino Figres

BMAPA

Regístrese, comuníquese, cúmplase y archíyese

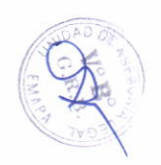

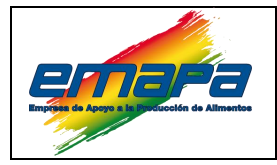

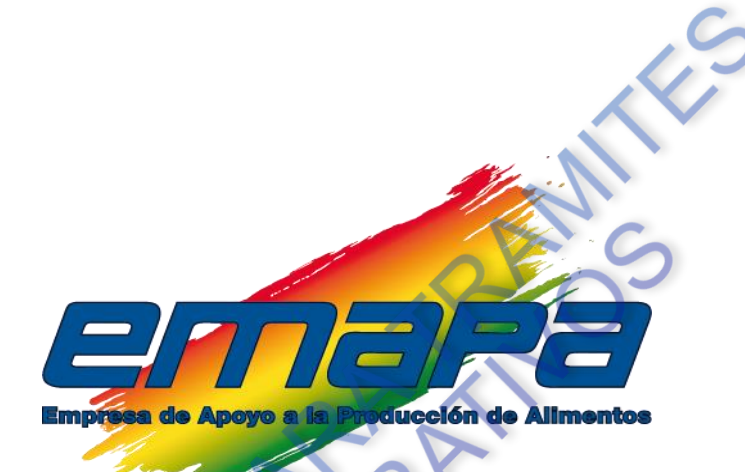

# **FACTURACIÓN DE VENTAS**

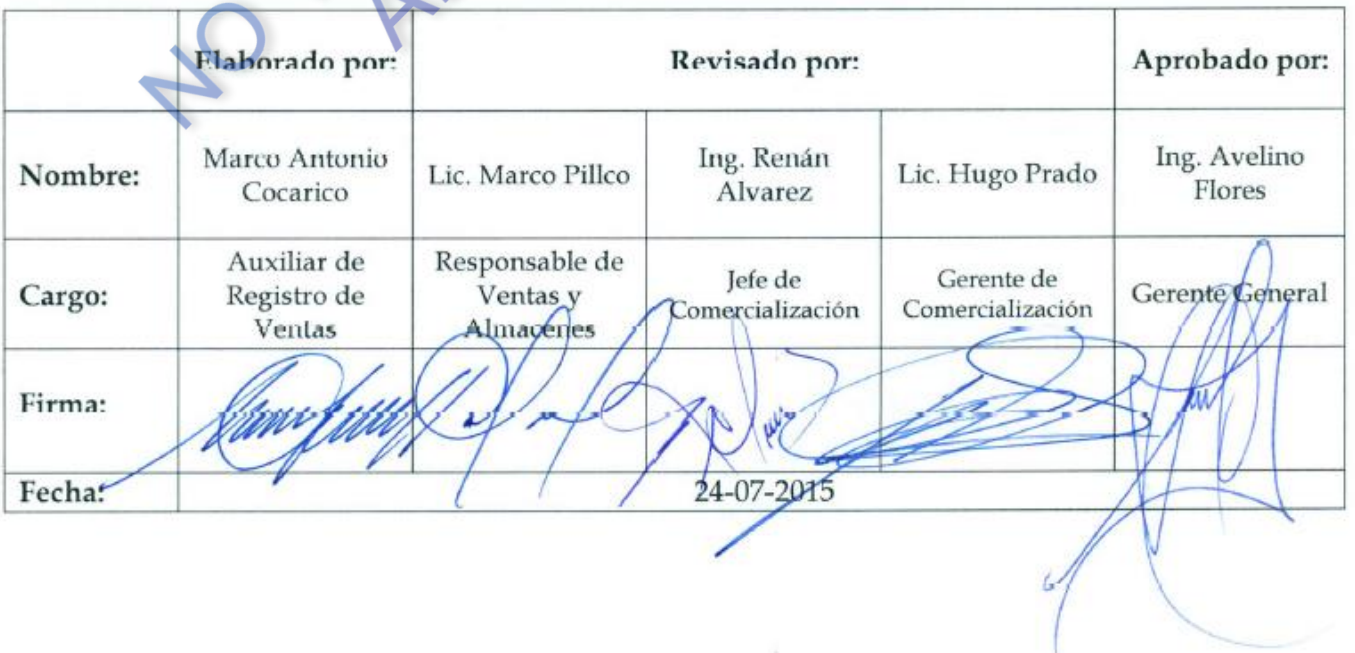

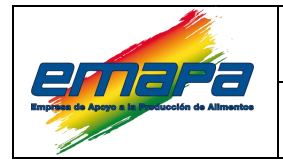

## **CONTENIDO**

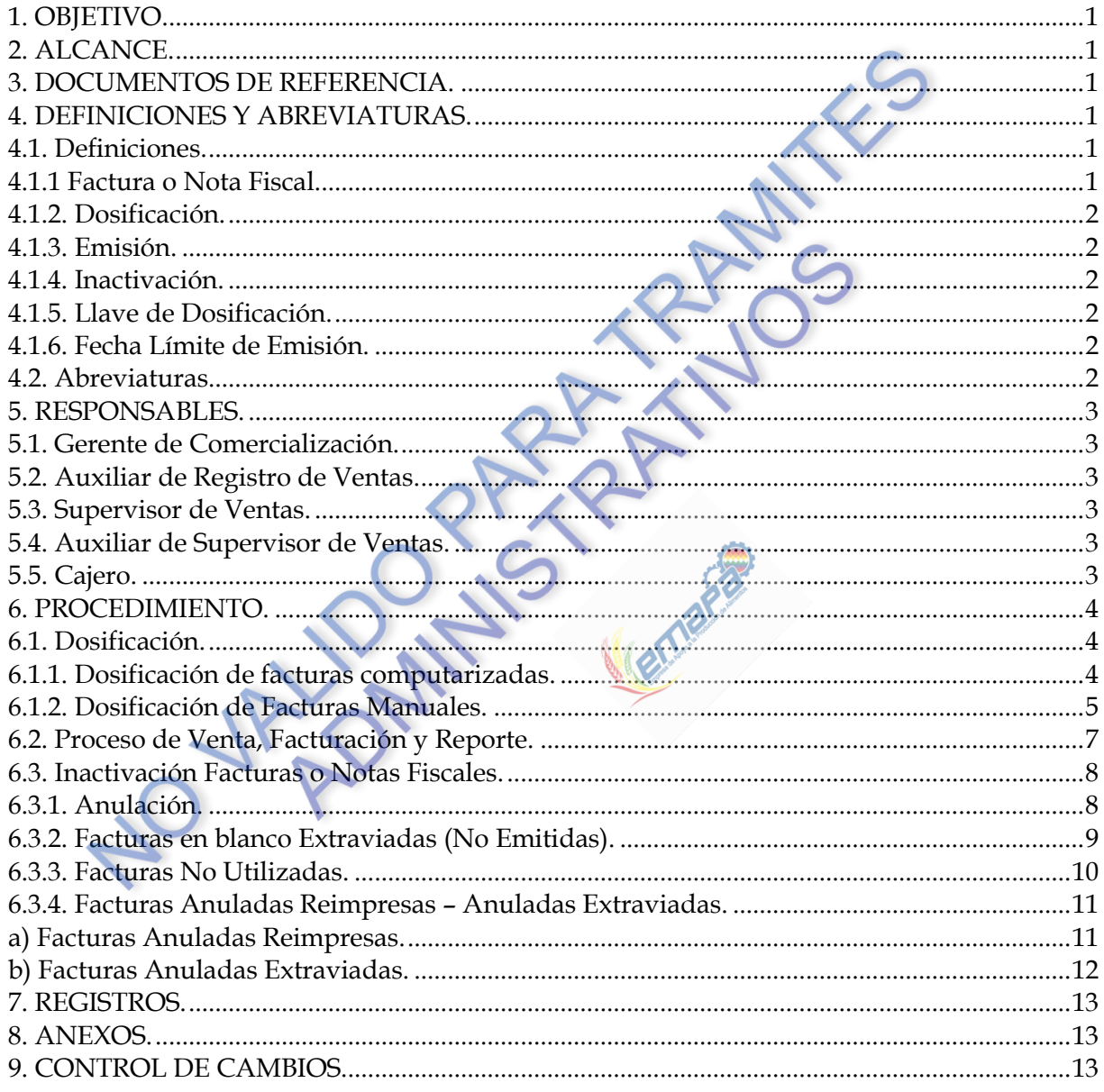

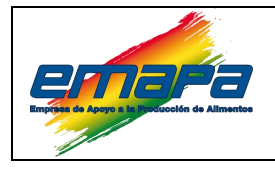

## <span id="page-4-0"></span>**1. OBJETIVO.**

Definir las actividades y responsables del proceso y manejo de las NOTAS FISCALES (facturas computarizadas y manuales), producto de las ventas que realiza la Empresa de Apoyo a la Producción de Alimentos EMAPA.

Emitir un documento normado (factura) al cliente que respalde la compra de los productos EMAPA.

## <span id="page-4-1"></span>**2. ALCANCE.**

Este procedimiento es de aplicación **OBLIGATORIA** para los servidores públicos de la Gerencia de Comercialización, personal relacionado con el tema de facturación y todas las sucursales de ventas del país.

El presente documento regula y controla el manejo de facturas, su dosificación, emisión y anulación y otras acciones y operaciones para la gestión de información de notas fiscales.

## <span id="page-4-2"></span>**3. DOCUMENTOS DE REFERENCIA.**

- Ley Nº 1178 de 20/07/1990: Ley del Sistema de Administración y Control Gubernamentales.
- D.S. 23318-A del 03/11/1992: Reglamento de Responsabilidad por la Función Pública.
- D.S. 26237 del 29/06/2001: Decreto Supremo modificatorio de DS 23318-A.
- RIP: Reglamento Interno de Personal de EMAPA, aprobada mediante Resolución de Directorio Nº 08/2008 del 29/04/2008.
- Código Tributario Boliviano Ley Nº 2492 de 2 de Agosto de 2003.
- Ley 843 actualizado al 31 de diciembre de 2012.
- <sup>®</sup> Sistema de Facturación Virtual SFV según Resolución Normativa de Directorio Nº 10-0025-14 del 29 de agosto de 2014.

## <span id="page-4-3"></span>**4. DEFINICIONES Y ABREVIATURAS.**

#### <span id="page-4-5"></span><span id="page-4-4"></span>**4.1. Definiciones.**

#### *4.1.1 Factura o Nota Fiscal.*

Documento autorizado por la Administración Tributaria del Estado, cuya emisión acredita la realización de la venta de bienes, contratos de obras o la prestación de servicios u otras prestaciones gravadas por el IVA. Este concepto incluye a los recibos de alquiler y los documentos de ajuste autorizados por el SIN.

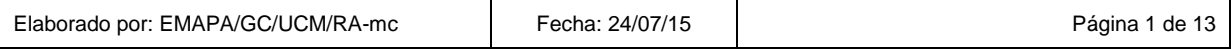

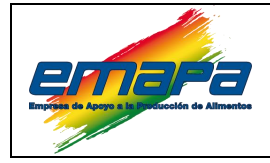

## <span id="page-5-0"></span>*4.1.2. Dosificación.*

Proceso mediante el cual el sujeto pasivo o tercero responsable, solicita al SIN la habilitación de facturas o notas fiscales, para su posterior activación y emisión.

#### <span id="page-5-1"></span>*4.1.3. Emisión.*

Acto a través del cual el sujeto pasivo o tercero responsable extiende la factura, nota fiscal o documento equivalente al comprador, cumpliendo con las formalidades establecidas por la Administración Tributaria del Estado, al haberse perfeccionado el hecho generador del IVA conforme lo dispuesto en el Artículo 4 de la Ley Nº 843 (Texto Ordenado Vigente) concordante con el Artículo 4 del Decreto Supremo Nº 21530 (Reglamento del IVA).

## <span id="page-5-2"></span>*4.1.4. Inactivación.*

Proceso mediante el cual el sujeto pasivo o tercero responsable solicita a la Administración Tributaria la inhabilitación de las facturas o notas fiscales previamente activadas, involucrando los siguientes procesos: anulación, no utilización, extravío de facturas no emitidas y cierre de las dosificaciones por tiempo.

## <span id="page-5-3"></span>*4.1.5. Llave de Dosificación.*

Codificación alfa numérica única para la activación de las notas fiscales.

## <span id="page-5-4"></span>*4.1.6. Fecha Límite de Emisión.*

Plazo máximo otorgado por el SIN para la emisión de facturas o notas fiscales, previamente dosificadas y activadas. Cuando el tipo de dosificación es por tiempo, ésta fecha coincide con el plazo otorgado a la dosificación. Por su parte cuando el tipo de dosificación es por cantidad, se otorga una fecha límite de emisión de un (1) año, excepto para el caso de Recibos de Alquiler que se otorga cuatro (4) años, lapso en el que se podrá utilizar la cantidad dosificada.

#### <span id="page-5-5"></span>**4.2. Abreviaturas.**

- **NIT:** Número de Identificación Tributaria.
- **SFV:** Sistema de Factura Virtual.
- **SPIA:** Sistema de Procesamiento de Información Alimentaria.
- **SIN:** Servicio de Impuestos Nacionales.
- **IVA:** Impuesto al Valor Agregado.

Elaborado por: EMAPA/GC/UCM/RA-mc Fecha: 24/07/15 Página 2 de 13

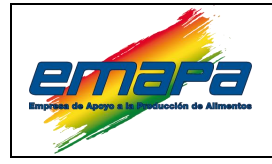

#### <span id="page-6-0"></span>**5. RESPONSABLES.**

#### <span id="page-6-1"></span>**5.1. Gerente de Comercialización.**

Revisará y dará visto bueno a la solicitud y envío de información de los resúmenes de facturación semanal y el informe de ventas y facturación mensual.

Remitirá los reportes e informes de facturación al área financiera para la compilación de información para la declaración de los impuestos por la ventas de los productos.

#### <span id="page-6-2"></span>**5.2. Auxiliar de Registro de Ventas.**

- Recibirá, verificará y compilara información de los reportes de remisión de facturas semanales.
- Recibe información en base los formularios de notas de remisión de facturación remitido por los supervisores regionales.
- Compila información recibida semanalmente para la realización del informe mensual de facturación y venta.
- Controla y da seguimiento a facturas anuladas para su respectiva declaración
- Realiza dosificaciones para los puntos de ventas.
- Realiza cuadres con ventas y facturación

#### <span id="page-6-3"></span>**5.3. Supervisor de Ventas.**

- Revisa y confirma información a las notas de remisión de facturación comparando información con el sistema SPIA
- Da seguimiento a las fechas límites de emisión para la facturación en los puntos de ventas
- Verifica el correcto envió de información a la sistema SPIA

#### <span id="page-6-4"></span>**5.4. Auxiliar de Supervisor de Ventas.**

- Da seguimiento a sucursales para la correcta emisión de facturas por la venta de productos.
- Solicita y centraliza la información declarado de la información de facturación semanal
- Verifica datos reportados de facturación con el sistema SPIA.

#### <span id="page-6-5"></span>**5.5. Cajero.**

Realiza la emisión de la factura por la venta de los productos.

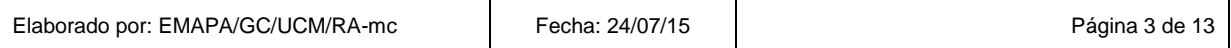

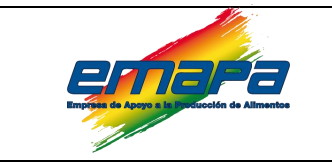

## **FACTURACIÓN DE VENTAS Versión 1**

INFO

## **6. PROCEDIMIENTO.**

## **6.1. Dosificación.**

*6.1.1. Dosificación de facturas computarizadas.*

<span id="page-7-2"></span><span id="page-7-1"></span><span id="page-7-0"></span>

| $\mathbf{N}^{\text{o}}$           | Actividad                                                                                      | Responsable                                                                  | Documento de<br>Referencia                                          |  | Registro                                                                                   | Descripción                                                                                                    |
|-----------------------------------|------------------------------------------------------------------------------------------------|------------------------------------------------------------------------------|---------------------------------------------------------------------|--|--------------------------------------------------------------------------------------------|----------------------------------------------------------------------------------------------------|
|                                   | Solicitud del listado de fechas de<br>vencimiento de dosificación de<br>facturas por sucursal. | Supervisor de<br>Ventas                                                      | Base de Datos e<br>Dosificaciones<br>Computarizadas                 |  | Hoja de Ruta<br>Comunicación<br>Interna                                                    | El Supervisor de Ventas de cada regional trimestralmente solicitara mediante<br>Hoja de Ruta y Comunicación Interna al Responsable de Ventas y Almacenes<br>la información sobre: Listado de fechas de vencimiento de dosificación de<br>facturas por sucursal.                                                                                                    |
| 2                                 | de<br>información<br>Envió<br>actualizada.                                                     | Responsable de<br>Ventas y<br>Almacenes<br>Auxiliar de<br>Registro de Ventas | Comunicación<br>Interna                                             |  | Hoja de Ruta<br>Listado de<br>Dosificación<br>(Digital)                                    | El Responsable de Ventas y Almacenes derivara la solicitud al Auxiliar de<br>Registro de Ventas, el cual enviará el Listado de Dosificación<br>Computarizada en medio digital (Ver Anexo I), con toda la información de<br>las fechas límites de emisión de facturación por sucursal y de acuerdo a la<br>regional, él envió se realizará por medio del correo electrónico institucional.                                                                                                    |
| 3                                 | Solicitud de dosificación para<br>punto de venta según listado<br>enviado.                     | Supervisor de<br>Ventas                                                      | Listado de<br>Dosificación<br>(Digital)                             |  | Correo<br>electrónico                                                                      | El Supervisor de Ventas una vez revisado el listado verá la necesidad de<br>efectuar una solicitud de dosificación según fechas límites de emisión por<br>medio del correo electrónico institucional.                                                                                                    |
| 4                                 | Solicitud de dosificación para<br>punto de venta.                                              | Cajero<br>Supervisor de<br>Ventas                                            | Sistema<br><b>SPIA-V</b><br>Listado de<br>Dosificación<br>(Digital) |  | Correo<br>electrónico                                                                      | El Cajero realizará la revisión diaria de la fecha límite de emisión de las<br>facturas en el sistema SPIA-V, si ve la necesidad de una nueva dosificación<br>comunicará al Supervisor de Ventas por medio de un correo electrónico para<br>que el mismo efectué la solicitud.<br>El Supervisor de Ventas Cotejará las fechas límites con el listado<br>proporcionado por el Auxiliar de Registro de Ventas, en caso de que la<br>solicitud corresponda coordinara la dosificación y envío de archivos para<br>dosificación por medio del correo electrónico institucional.                                                                                                    |
| 5                                 | Dosificación<br>de<br>Facturas<br>Computarizadas.                                              | Auxiliar de<br>Registro de<br>Ventas                                         | Correo<br>electrónico                                               |  | Solicitud de<br>Dosificación<br>Certificado de<br>Autorización<br>Llave de<br>Dosificación | El Auxiliar de Registro de Ventas mediante el portal de internet del sistema<br>de facturación NEWTON del Servicio de Impuestos Nacionales, realizará los<br>siguientes pasos para la dosificación de facturas computarizadas:<br>1) Solicitud de Dosificación para el punto de venta requerido (Ver Anexo II)<br>2) Con el Número de Solicitud de Dosificación obtendrá el Nro de<br>Certificado de Autorización (Ver Anexo III).<br>3) Con los números de Solicitud de Dosificación y el Certificado de<br>Autorización se obtendrá el Código Llave (Ver Anexo IV).<br>Estos 3 requisitos son obligatorios y necesarios en el portal para efectuar la<br>dosificación de las facturas. |
| Elaborado por: EMAPA/GC/UCM/RA-mc |                                                                                                |                                                                              |                                                                     |  | Fecha: 24/07/15                                                                            | Página 4 de 13                                                                                                    |

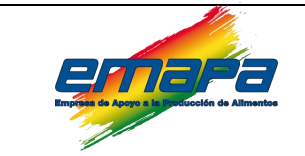

## **FACTURACIÓN DE VENTAS Versión 1**

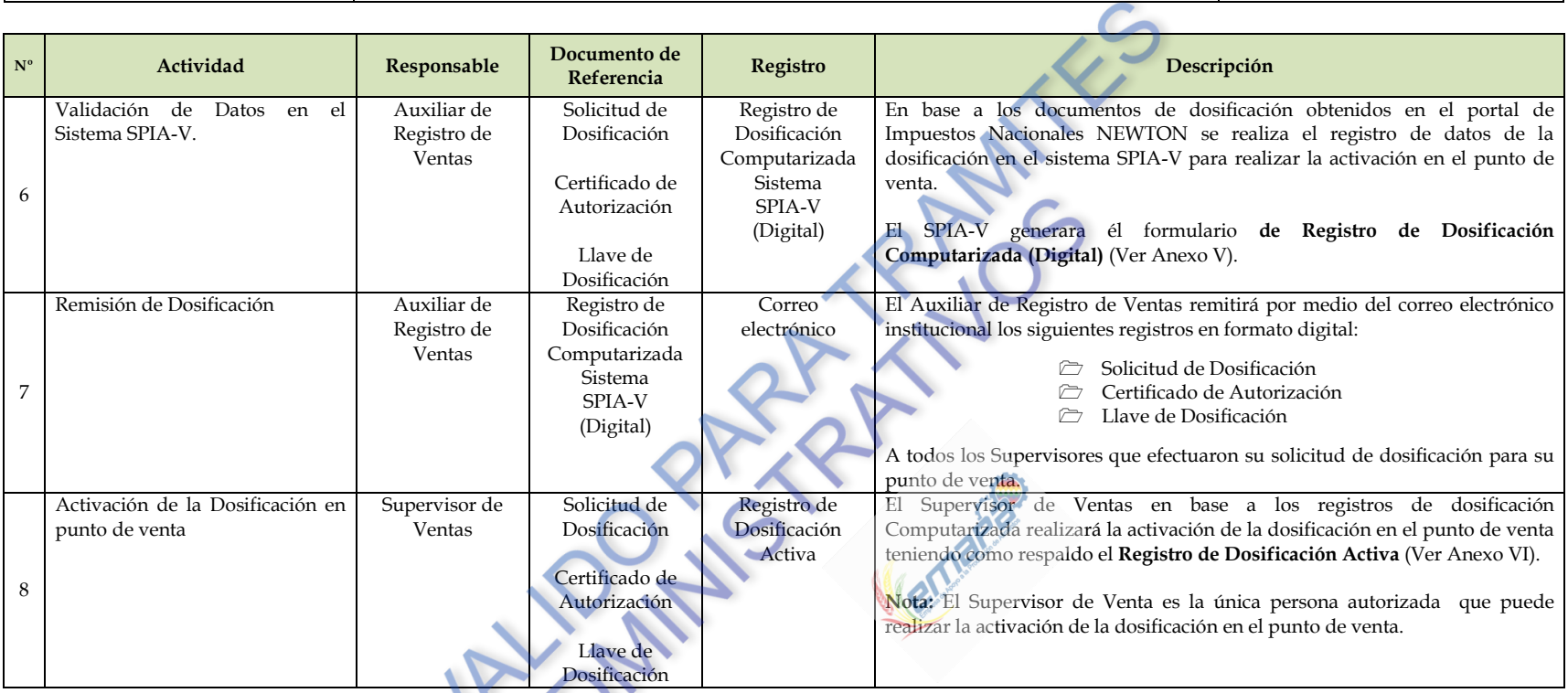

## *6.1.2. Dosificación de Facturas Manuales.*

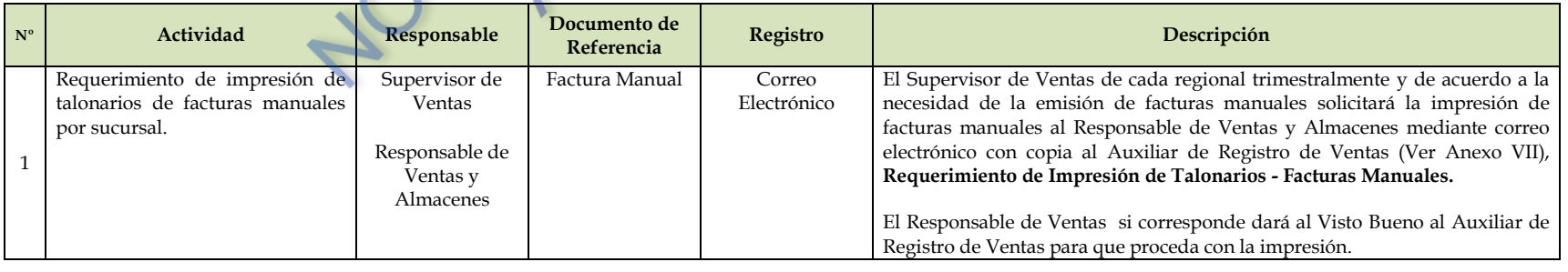

<span id="page-8-0"></span>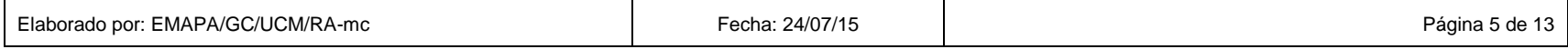

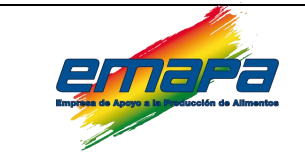

## **FACTURACIÓN DE VENTAS Versión 1**

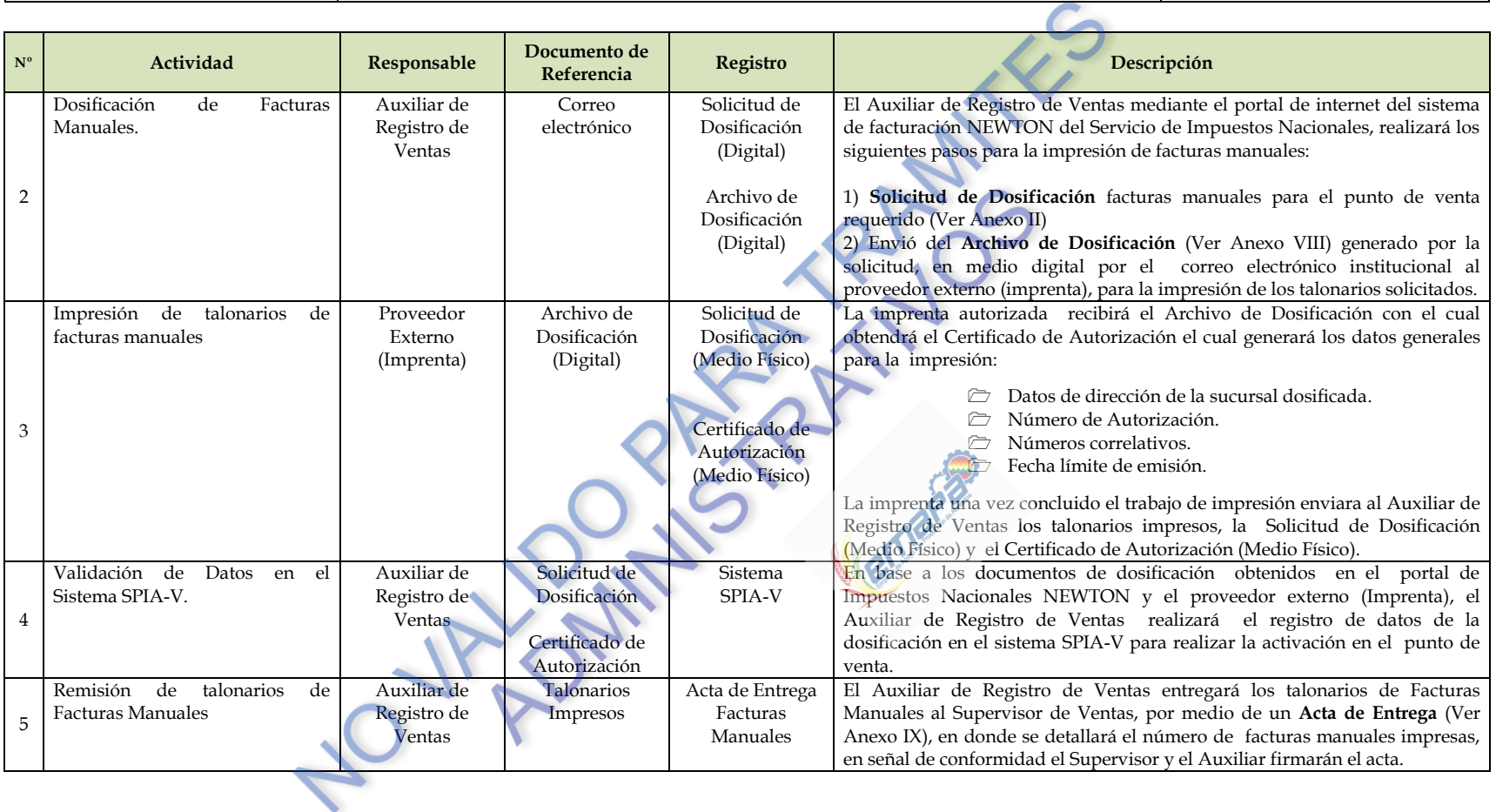

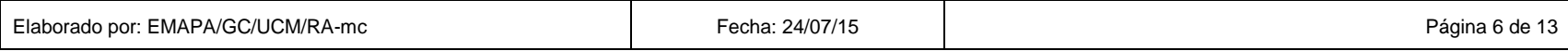

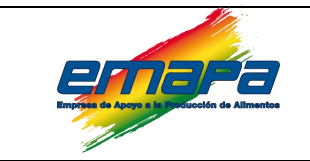

## **FACTURACIÓN DE VENTAS Versión 1**

#### **6.2. Proceso de Venta, Facturación y Reporte.**

<span id="page-10-0"></span>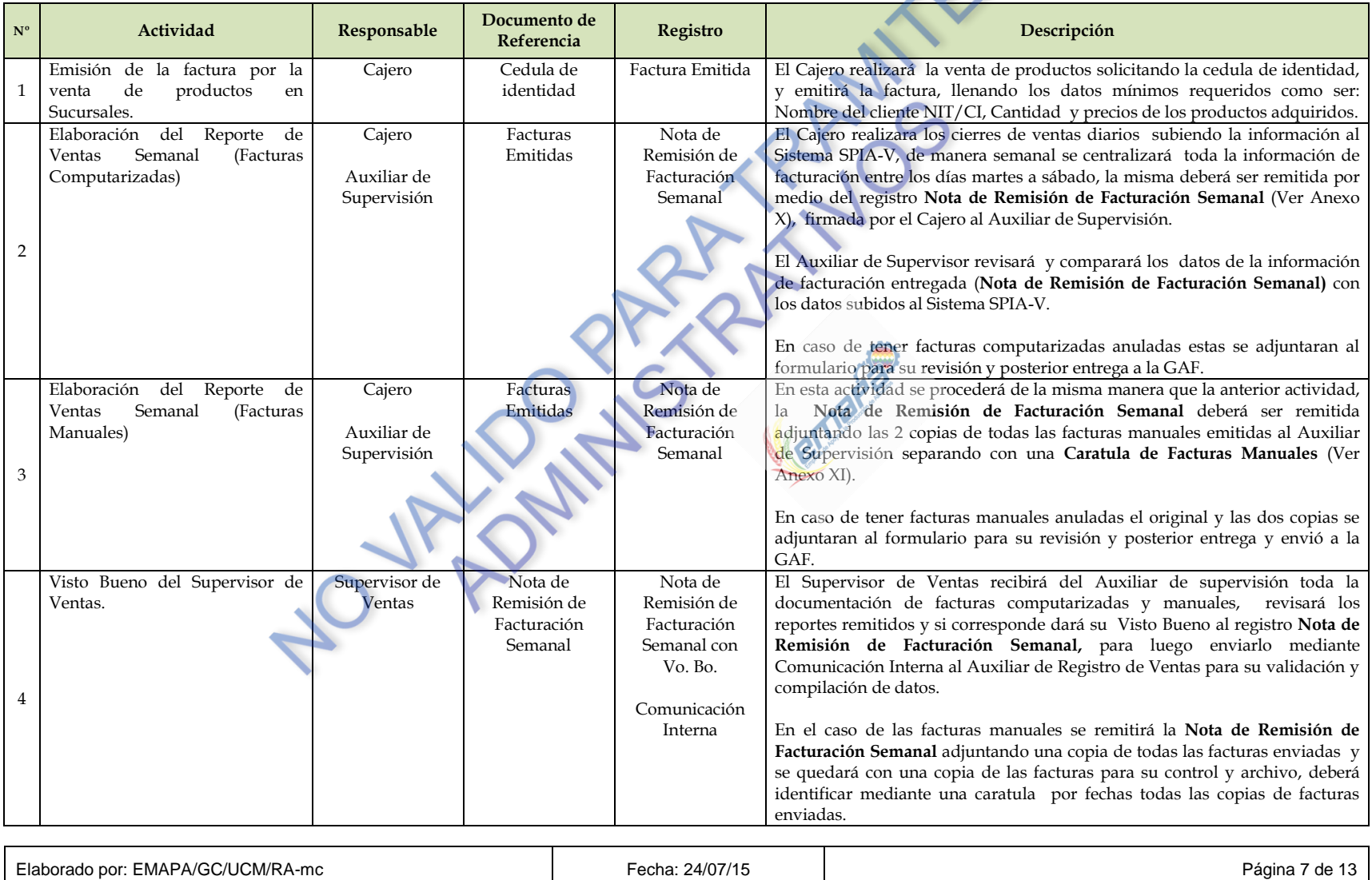

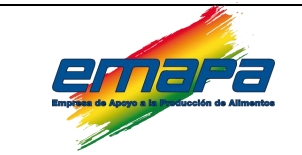

## **FACTURACIÓN DE VENTAS Versión 1**

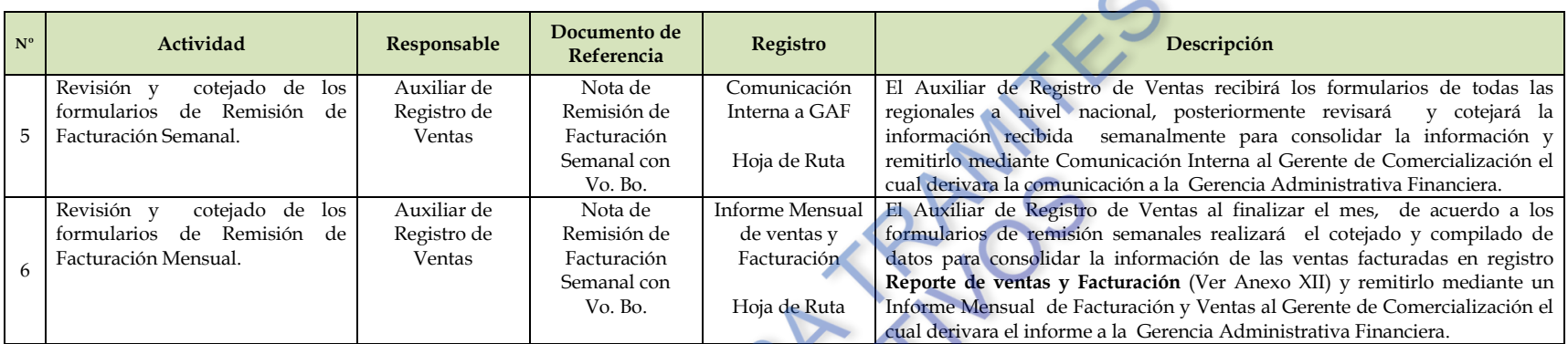

#### **6.3. Inactivación Facturas o Notas Fiscales.**

Según Normativa Vigente del Servicio de Impuestos Nacionales, señala: **"Las Facturas o Notas Fiscales que no hubieren sido reportadas como extraviadas, anuladas, no utilizadas y/o no cuenten con el respectivo documento original según corresponda, serán consideradas como emitidas y por lo tanto sujetas a lo establecido en la reglamentación para la determinación de la base imponible sobre base presunta y demás disposiciones tributarias conexas."**

## *6.3.1. Anulación.*

Las facturas serán anuladas por los siguientes motivos:

- Falla en la impresión.
- Error al introducir datos (cliente, número de NIT, producto o precio).
- Devolución de productos.

<span id="page-11-0"></span>Deberán consignar el rotulo de **"ANULADO"** en la factura computarizada, y en la factura manual tanto el ORIGINAL como las dos copias deberán tener este rotulo. En el caso de las facturas computarizadas estas deben estar bajo custodia del responsable de la venta (Cajero) hasta la presentación del formulario **"Nota de Remisión de Facturación Semanal"**.

<span id="page-11-1"></span>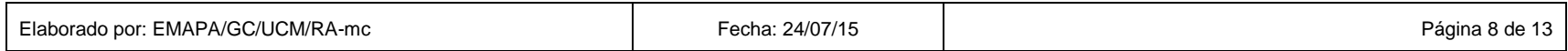

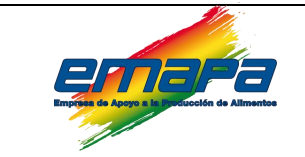

## **FACTURACIÓN DE VENTAS a la contracturación de Versión 1**

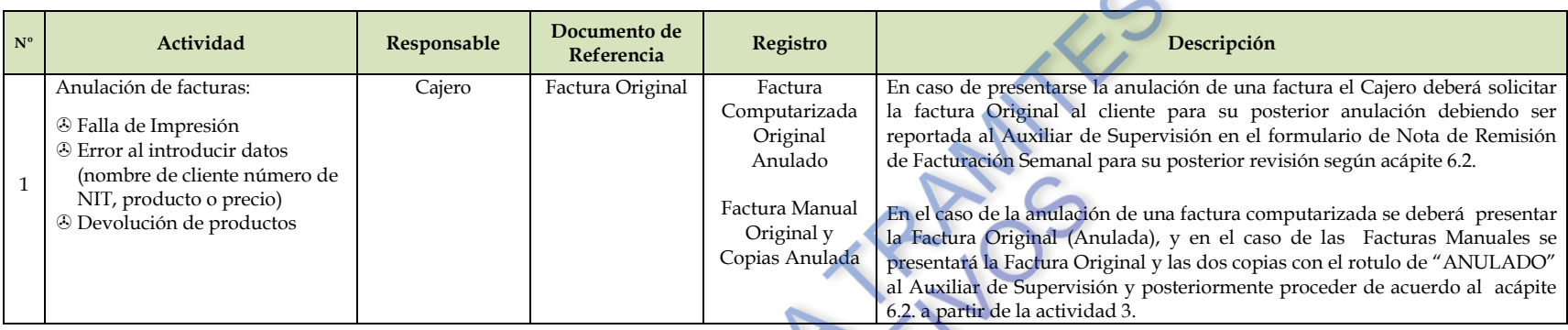

## *6.3.2. Facturas en blanco Extraviadas (No Emitidas).*

*Según normativa* vigente la persona responsable que extravíe la factura manual o preimpresas deberá reportar este hecho a objeto de inactivarlas.

Dicho procedimiento sólo será aplicable para el caso de facturas extraviadas antes de ser emitidas (en blanco) cumpliendo los siguientes pasos:

- Tres publicaciones consecutivas (legibles) en periódico de circulación nacional, comunicando el extravío de las facturas y la nulidad de las mismas; asimismo el NIT, Nombre o Razón Social, Número de Autorización y el rango de los documentos extraviados
- Denuncia del extravió ante la Policía Nacional.

<span id="page-12-0"></span>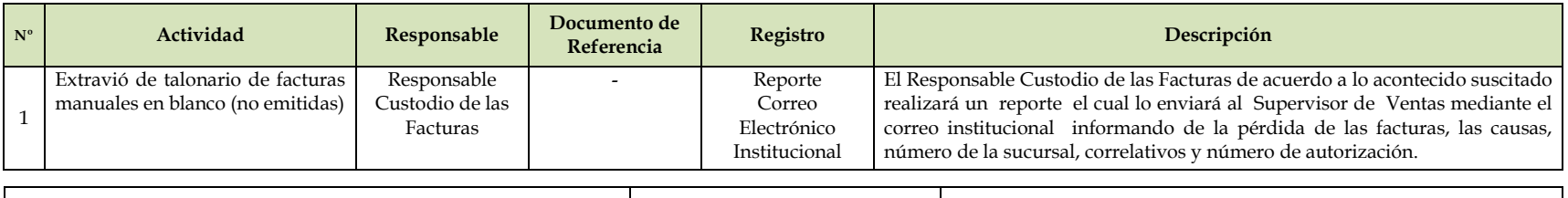

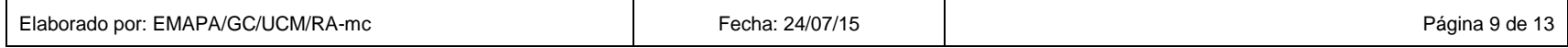

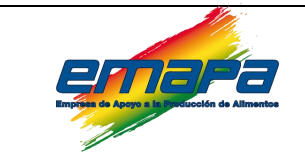

## **FACTURACIÓN DE VENTAS Versión 1**

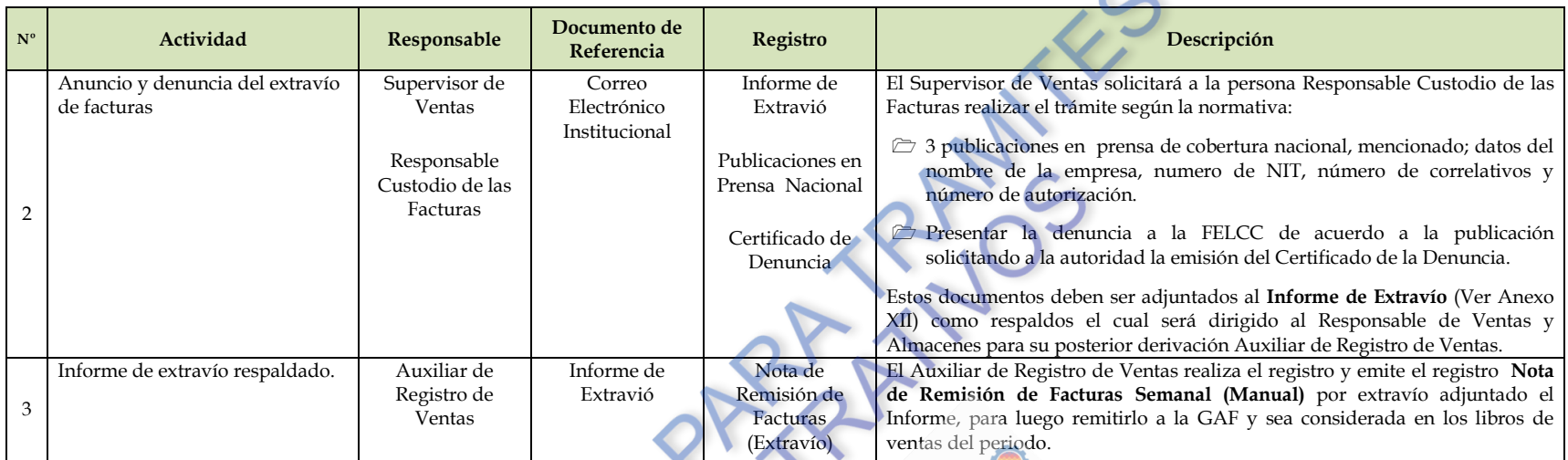

#### *6.3.3. Facturas No Utilizadas.*

Deberán ser inutilizadas las Facturas previamente activadas e impresas bajo las Modalidades de Facturación Manual y Pre valorada que no sean utilizadas, toda vez que manifiesten errores de impresión, se produjeran cambios en la información pre impreso o no fueran utilizadas por cualquier razón, como ser:

- a) Cambio de dirección del domicilio fiscal;
- b) Por cierre de sucursal;
- c) Por vencimiento de la fecha límite de emisión.

Mismo que deberán ser remitidas a oficina central selladas con el respectivo rotulo **"NO UTILIZADO"** en el periodo de la fecha límite de emisión.

<span id="page-13-0"></span>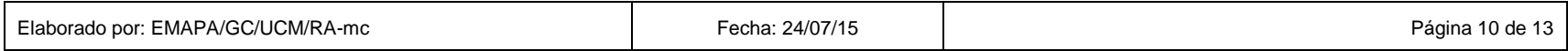

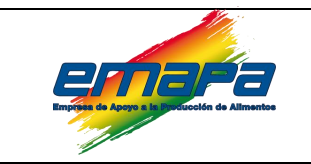

*6.3.4. Facturas Anuladas Reimpresas – Anuladas Extraviadas.*

*a) Facturas Anuladas Reimpresas.*

Son definidas como facturas que fueron emitidas y reimpresas por casos de; atasco o falta de papel, y no fueron impresas en una primera oportunidad y posteriormente fueron anuladas para su reporte semanal.

<span id="page-14-1"></span><span id="page-14-0"></span>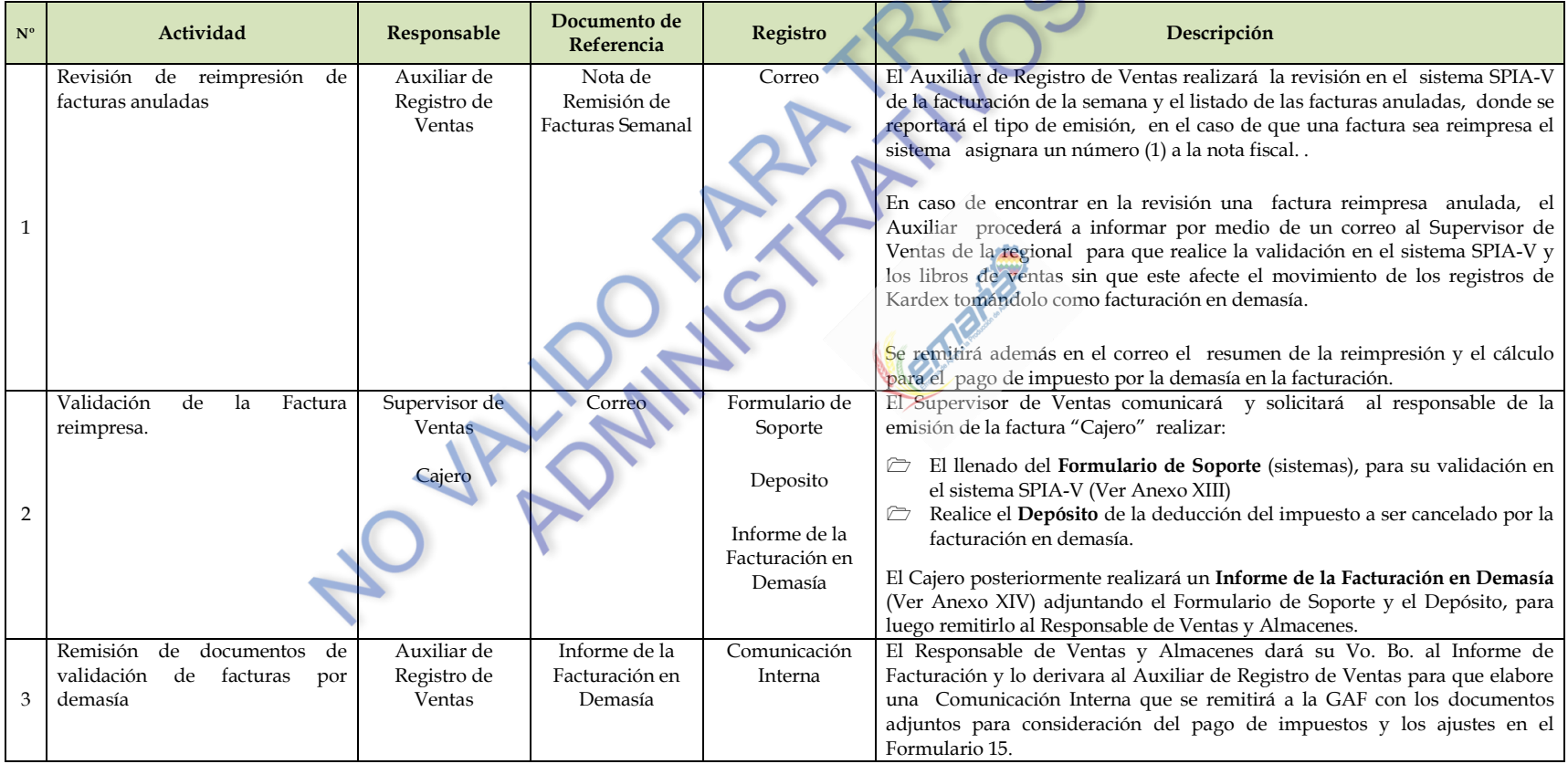

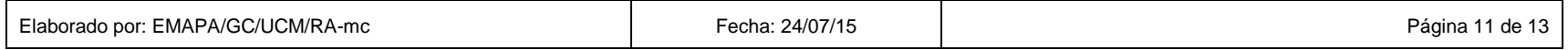

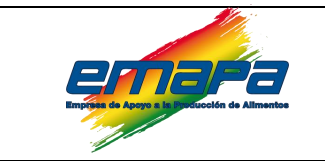

## **FACTURACIÓN DE VENTAS Versión 1**

#### *b) Facturas Anuladas Extraviadas.*

<span id="page-15-0"></span>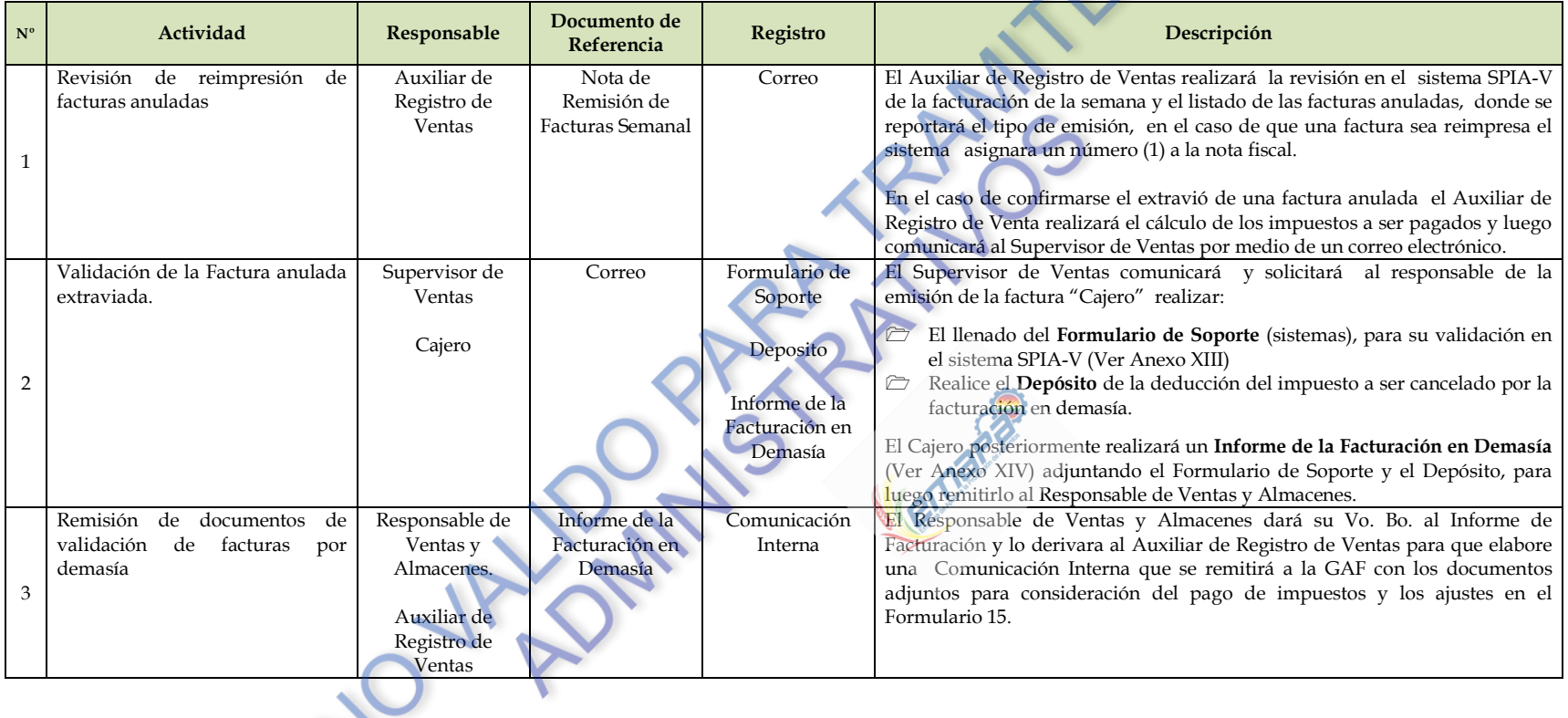

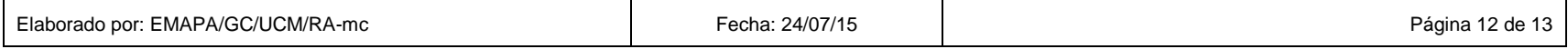

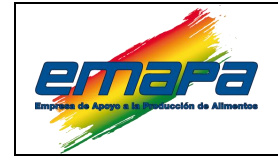

#### <span id="page-16-0"></span>**7. REGISTROS.**

- Listado de Dosificación Computarizada **(E-EMP/UCM/P/492 R01).**
- Registro de Dosificación Computarizada **(E-EMP/UCM/P/492 R02).**
- Registro de Dosificación Activa.
- Acta de Entrega.
- Nota de Remisión de Facturación Semanal **(E-EMP/UCM/P/492 R03).**
- Caratula de Facturas Manuales
- Informe de Extravío.
- Formulario de Soporte **(E-EMP/SIS/I/261 R03).**
- Informe de la Facturación en Demasía.
- Reporte de Ventas y Facturación **(E-EMP/UCM/P/492 R04).**

#### <span id="page-16-1"></span>**8. ANEXOS.**

Anexo I: Listado de Dosificación Computarizada.

Anexo II: Solicitud de Dosificación.

Anexo III: Certificado de Autorización.

Anexo IV: Código Llave.

Anexo V: Registro de Dosificación Computarizada.

Anexo VI: Registro de Dosificación Activa.

Anexo VII: Requerimiento de Impresión de Talonarios - Facturas Manuales.

Anexo VIII: Solicitud de Dosificación Facturas Manuales.

Anexo IX: Acta de Entrega.

Anexo X: Nota de Remisión de Facturación Semanal.

Anexo XI: Caratula de Facturas Manuales.

Anexo XII: Reporte de ventas y Facturación.

Anexo XIII: Informe de Extravío.

Anexo XIV: Formulario de Soporte.

Anexo XV: Informe de la Facturación en Demasía.

#### <span id="page-16-2"></span>**9. CONTROL DE CAMBIOS.**

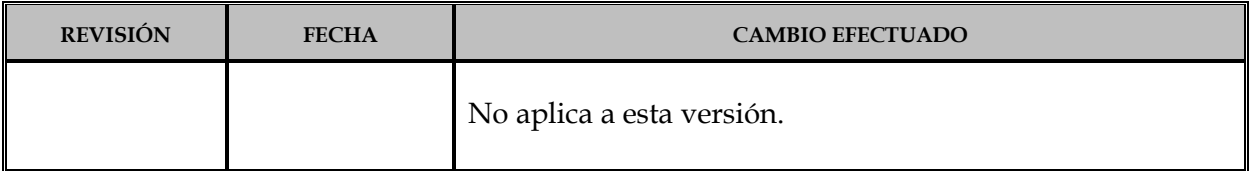

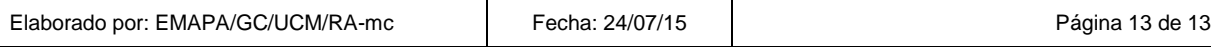

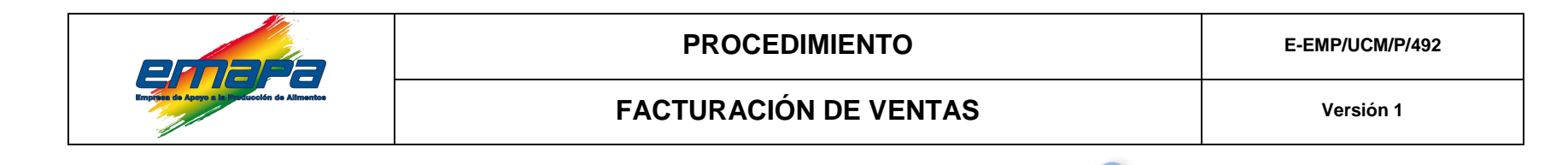

# **ANEXO 1: LISTA DE DOSIFICACION COMPUTARIZADA**

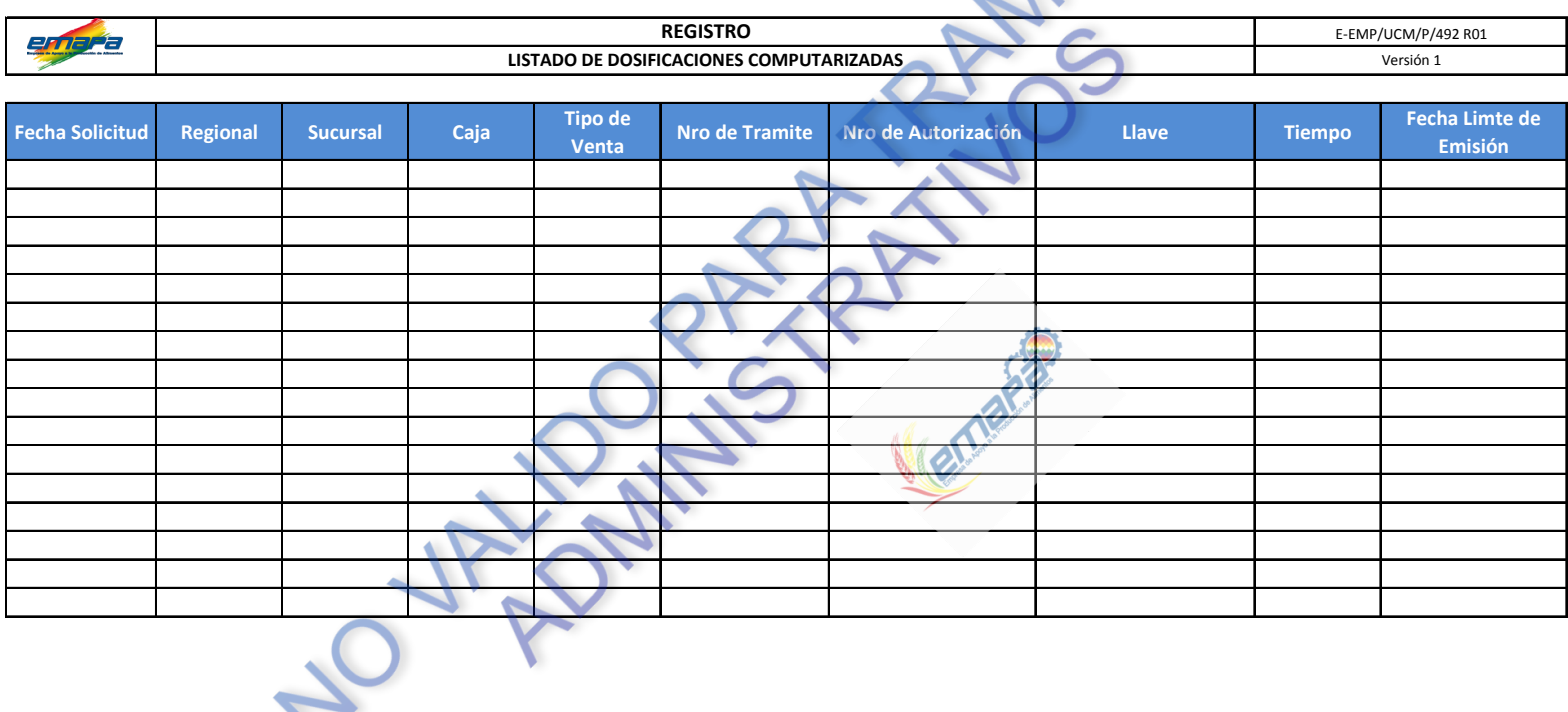

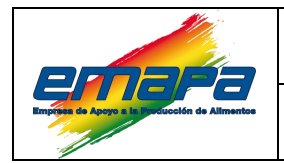

## **FACTURACIÓN DE VENTAS Versión 1**

## **ANEXO II: SOLICITUD DE DOSIFICACIÓN.**

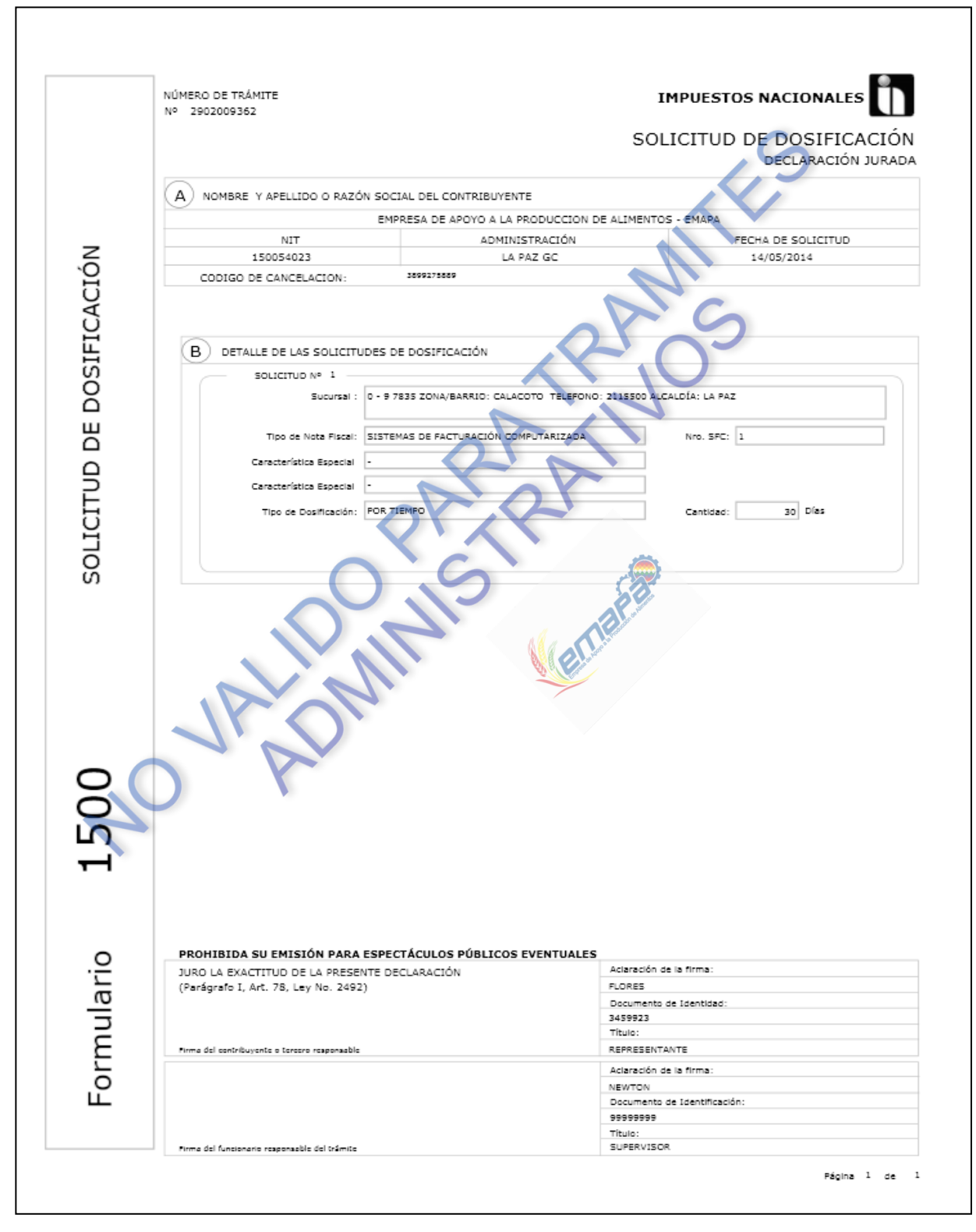

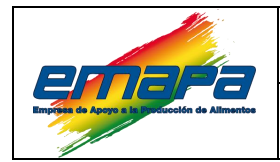

#### **ANEXO III: CERTIFICADO DE AUTORIZACIÓN.**

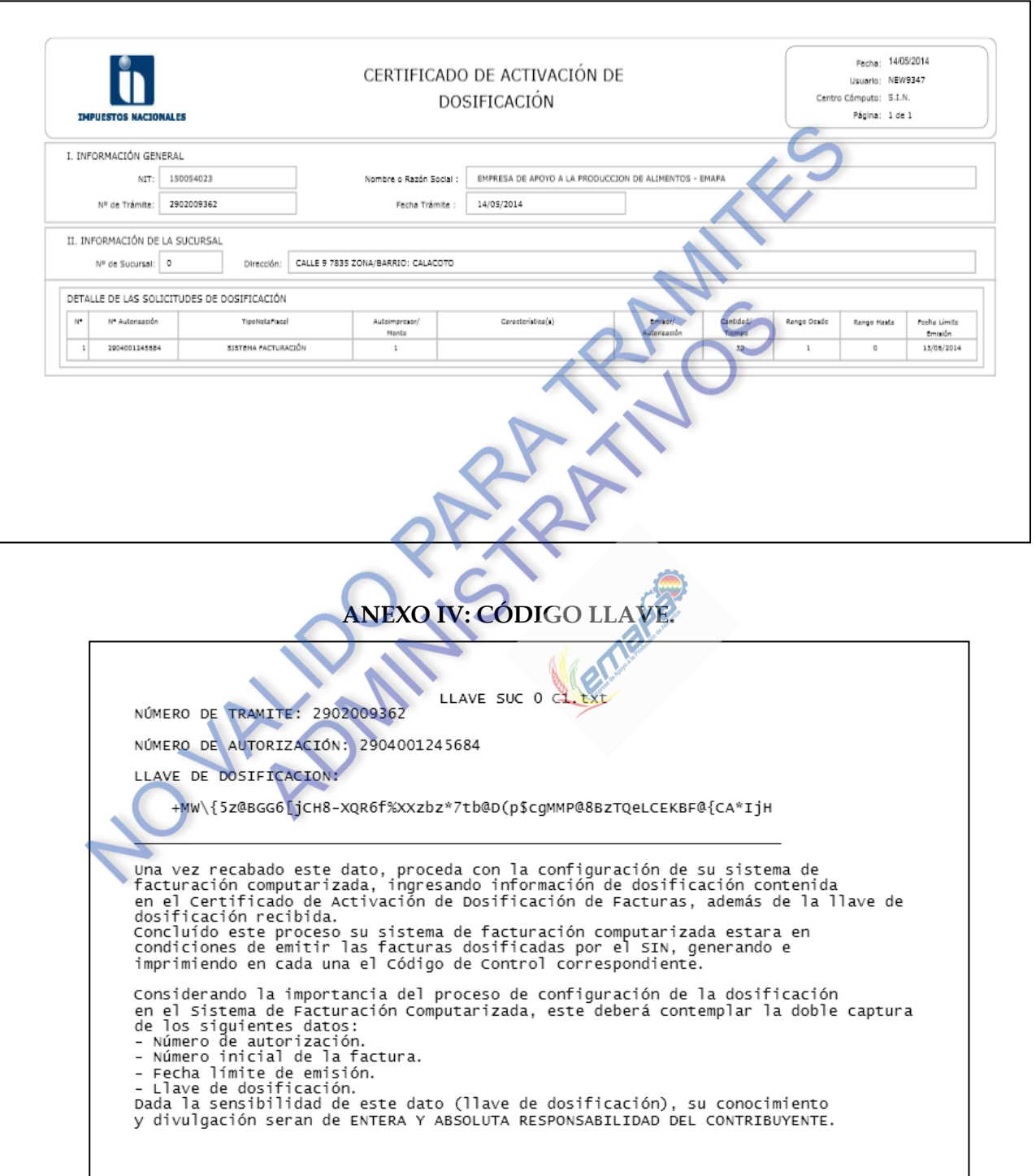

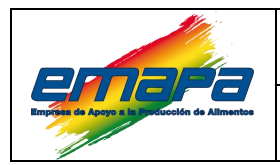

## **ANEXO V: REGISTRO DE DOSIFICACIÓN COMPUTARIZADA.**

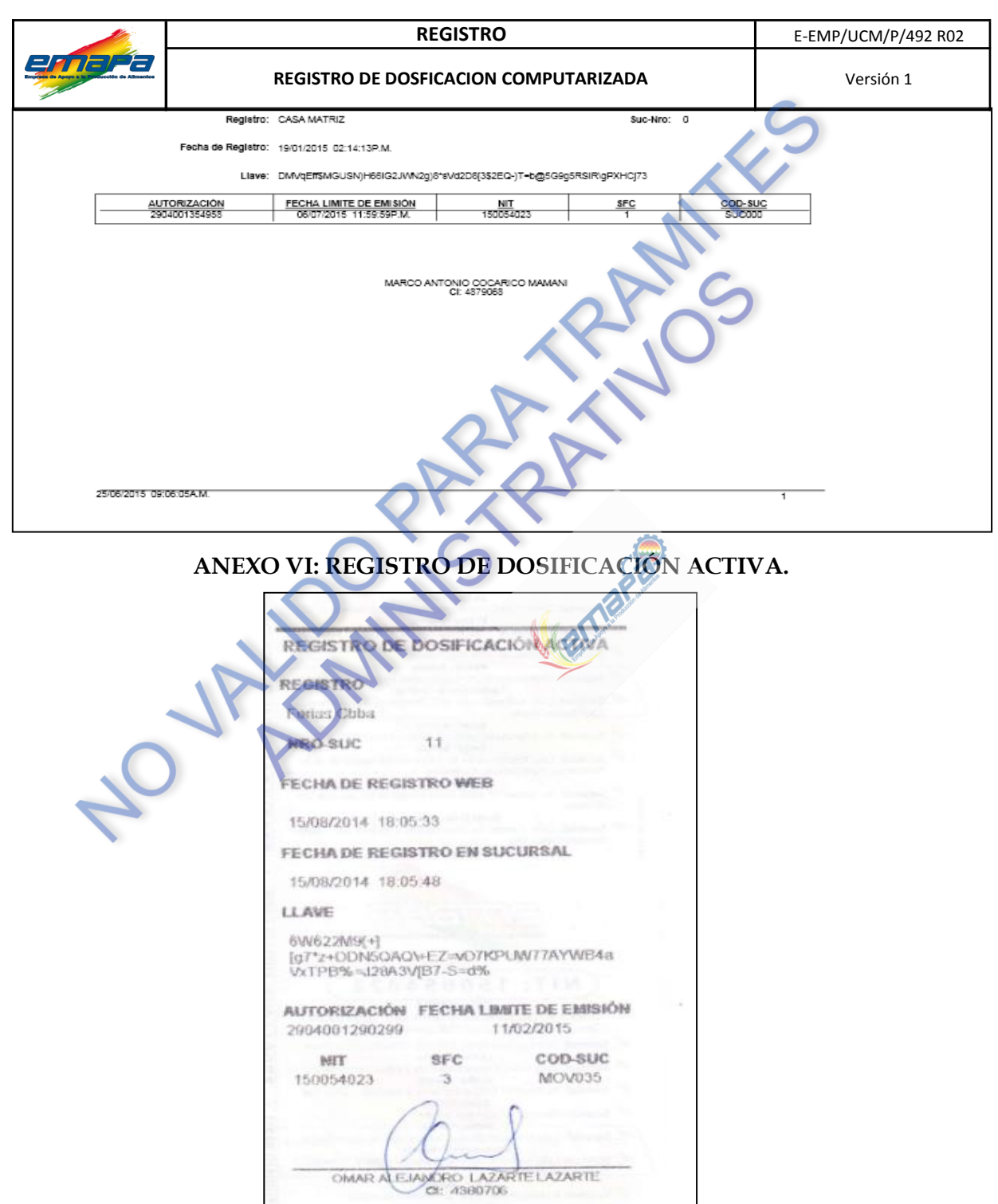

viernes, 15 de agosto de 2014 18:16:27

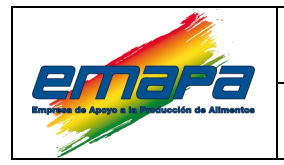

## **ANEXO VII: REQUERIMIENTO DE IMPRESIÓN DE TALONARIOS - FACTURAS MANUALES.**

Asunto: "REQUERIMIENTO DE IMPRESIÓN DE TALONARIOS - FACTURAS MANUALES" – Regional XXXXXXX

Señor:

XXXXXXXXXXXXXX

ENCARGADO DE FACTURACION

Según la necesidad y las operaciones de la regional se solicita la impresión de talonarios de facturas manuales en Le siguiente detalle:

**LIDER** 

Sucursal  $N^{\circ}$  XX la cantidad posible de  $\lambda$ 

Sucursal  $N^{\circ}$  XX la cantidad posible de X

Atentamente

XXXXXXXXXXXXXXXX

Supervisor de Ventas Regional XXXXXXXX

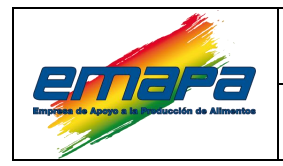

#### **ANEXO VIII: SOLICITUD DE DOSIFICACIÓN FACTURAS MANUALES.**

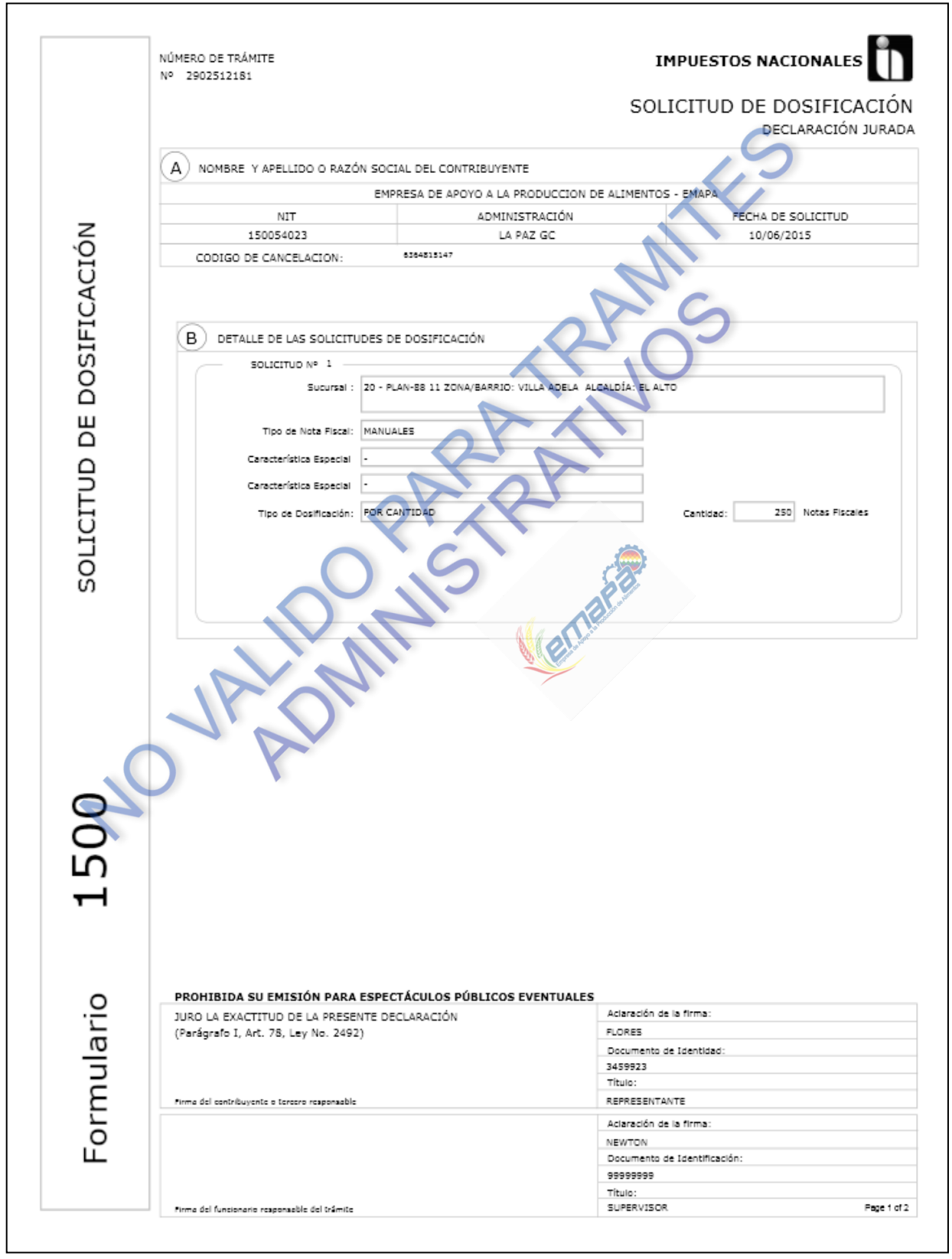

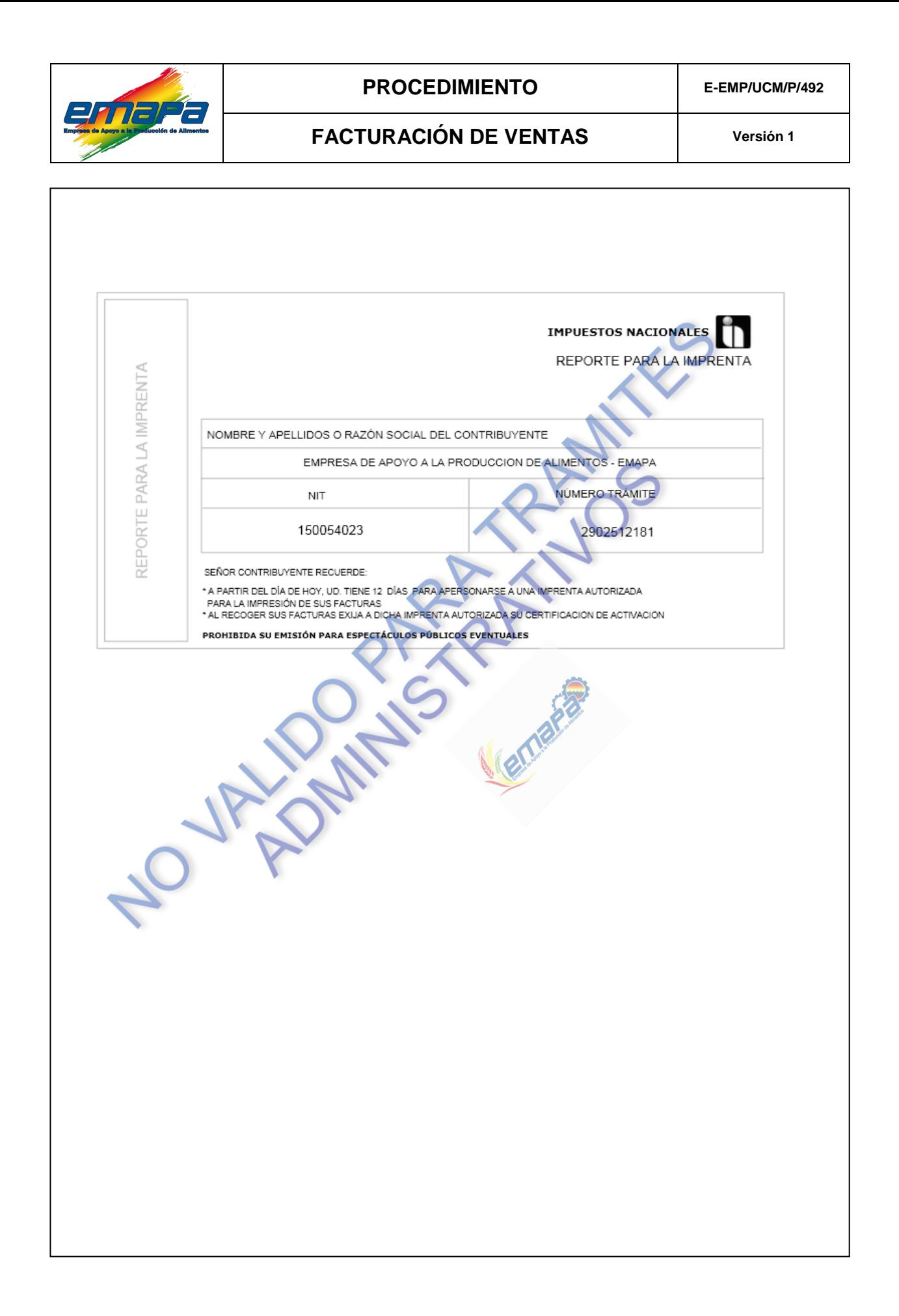

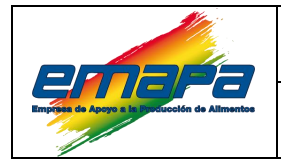

## **ANEXO IX: ACTA DE ENTREGA.**

## **ACTA DE ENTREGA**

## **FACTURAS MANUALES**

En mi calidad de encargado del área de facturación de la Gerencia de Comercialización de EMAPA, habiéndose procedido con la entrega de talonarios de facturas manuales al (la) Sr. (a) …………………………………….Supervisor de Ventas de la Ciudad de ………… la cantidad de ……… talonarios según detalle:

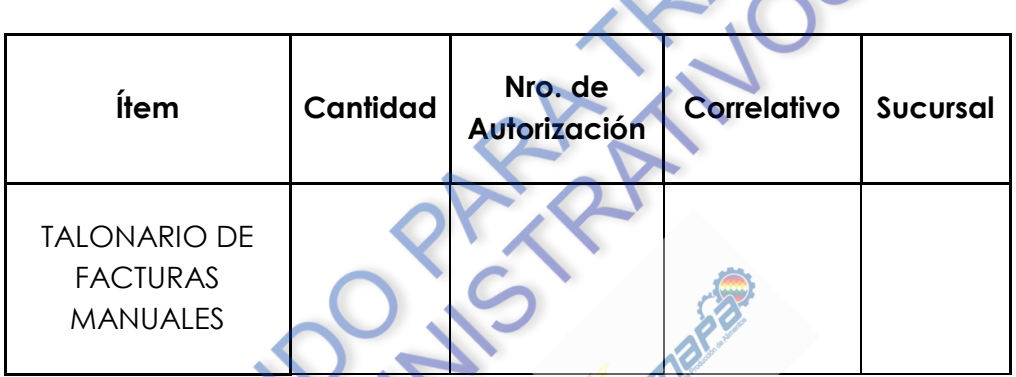

Ambas partes firmamos en conformidad:

ENTREGUE CONFORME **EXECUTE CONFORME RECIBI CONFORME** 

## **FAVOR DEVOLVER CON SELLO Y FIRMA RECEPCION**

 $\overline{\phantom{a}}$  , which is a set of the set of the set of the set of the set of the set of the set of the set of the set of the set of the set of the set of the set of the set of the set of the set of the set of the set of th

La Paz,……………………20xx.

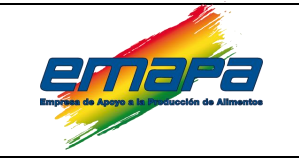

## **ANEXO X: NOTA DE REMISIÓN DE FACTURACIÓN SEMANAL.**

 $\boldsymbol{\lambda}$ 

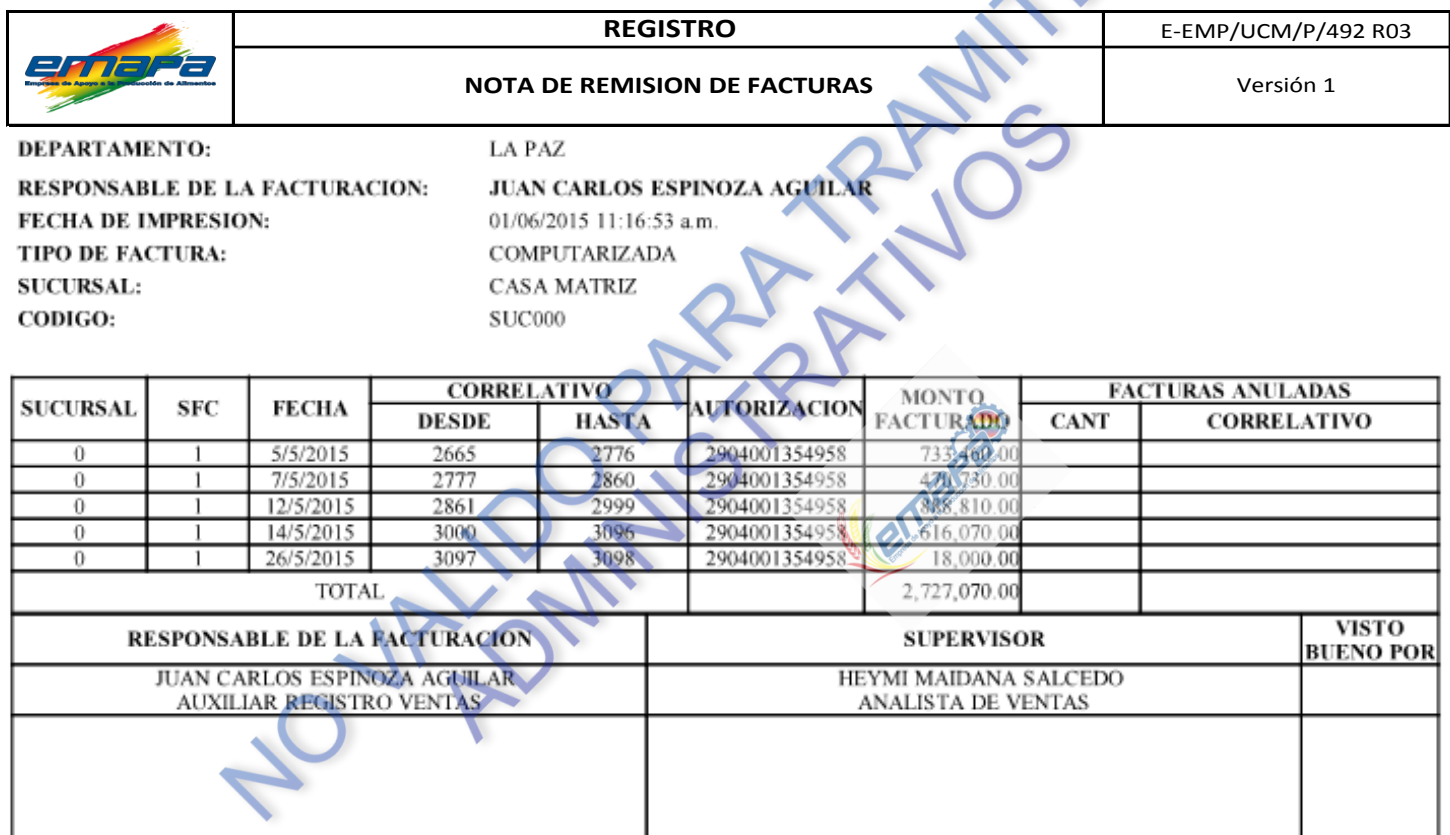

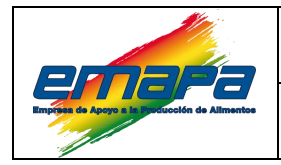

## **ANEXO XI: CARATULA DE FACTURAS MANUALES.**

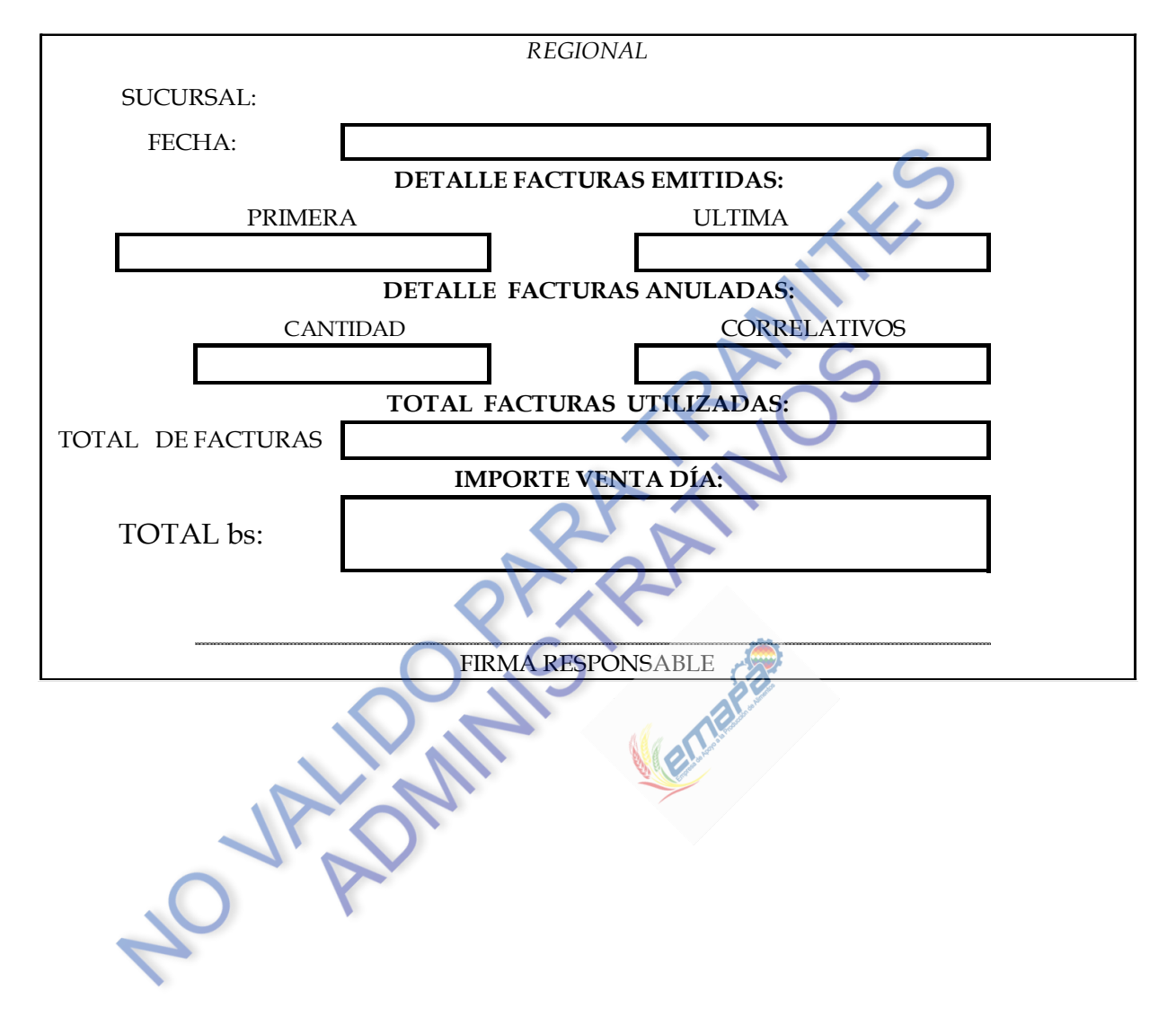

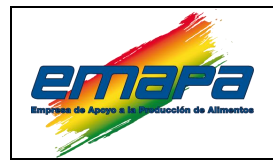

#### **ANEXO XII: REPORTE DE VENTAS Y FACTURACIÓN.**

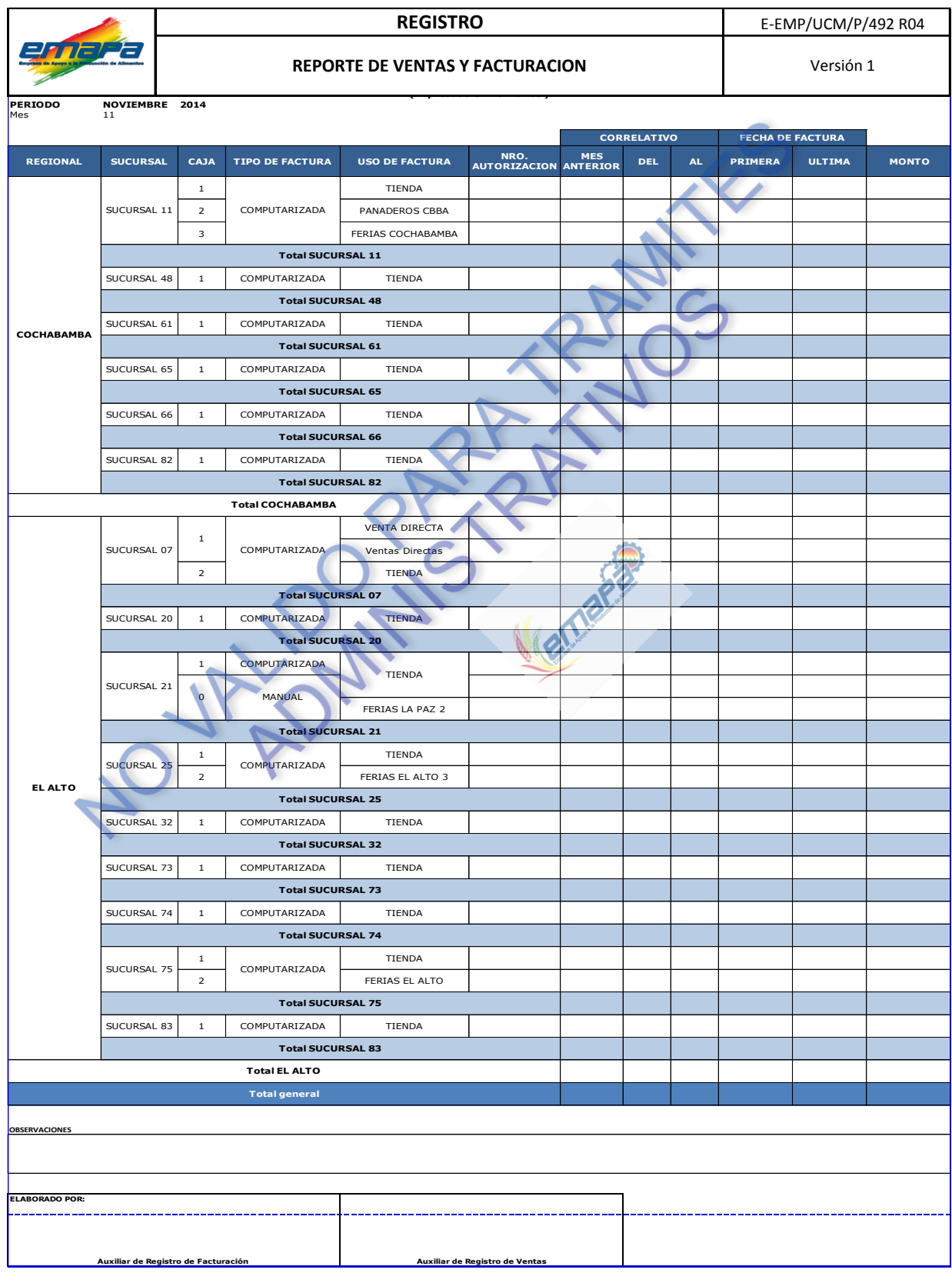

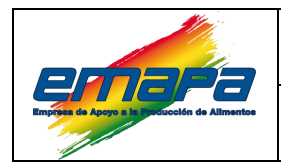

## **ANEXO XIII: INFORME DE EXTRAVÍO.**

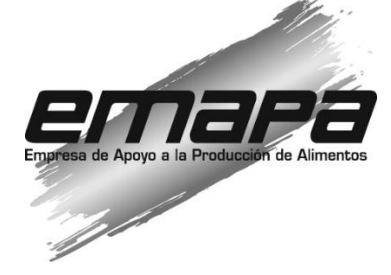

## *INFOME TECNICO*

## *EMAPA/GC/UCM/M/IT/20XX-XXX*

Para: XXXXXXXXXXXXXXX **Responsable de Ventas y Almacenes**

**De:** XXXXXXXXXXXXXXXXX **Cargo**

**Ref.: EXTRAVIO DE FACTURAS EN BLANCO (SIN EMISIÓN)**

Fecha: La Paz, XXXXXX de 20XX

#### **I. ANTECEDENTES:**

Según correo adjunto enviado a supervisor enviado en fecha….. y procedimiento.

## **II. ANALISIS TECNICO:**

Desarrollo de lo acontecido con el extravió

#### **III. CONCLUSIONES:**

Por lo anterior expuesto remite documentación de respaldo; 3 publicaciones en prensa escrita de cobertura nacional y denuncia a la FELCC solicitando a su autoridad se realice las gestiones para su consideración en los libros de ventas como extraviadas según detalle:

- $\checkmark$  Sucursal…………..
- Numero de autorización…………..
- Correlativos……………..

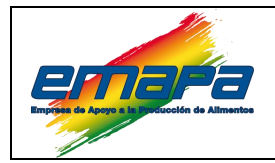

#### **ANEXO XIV: FORMULARIO DE SOPORTE.**

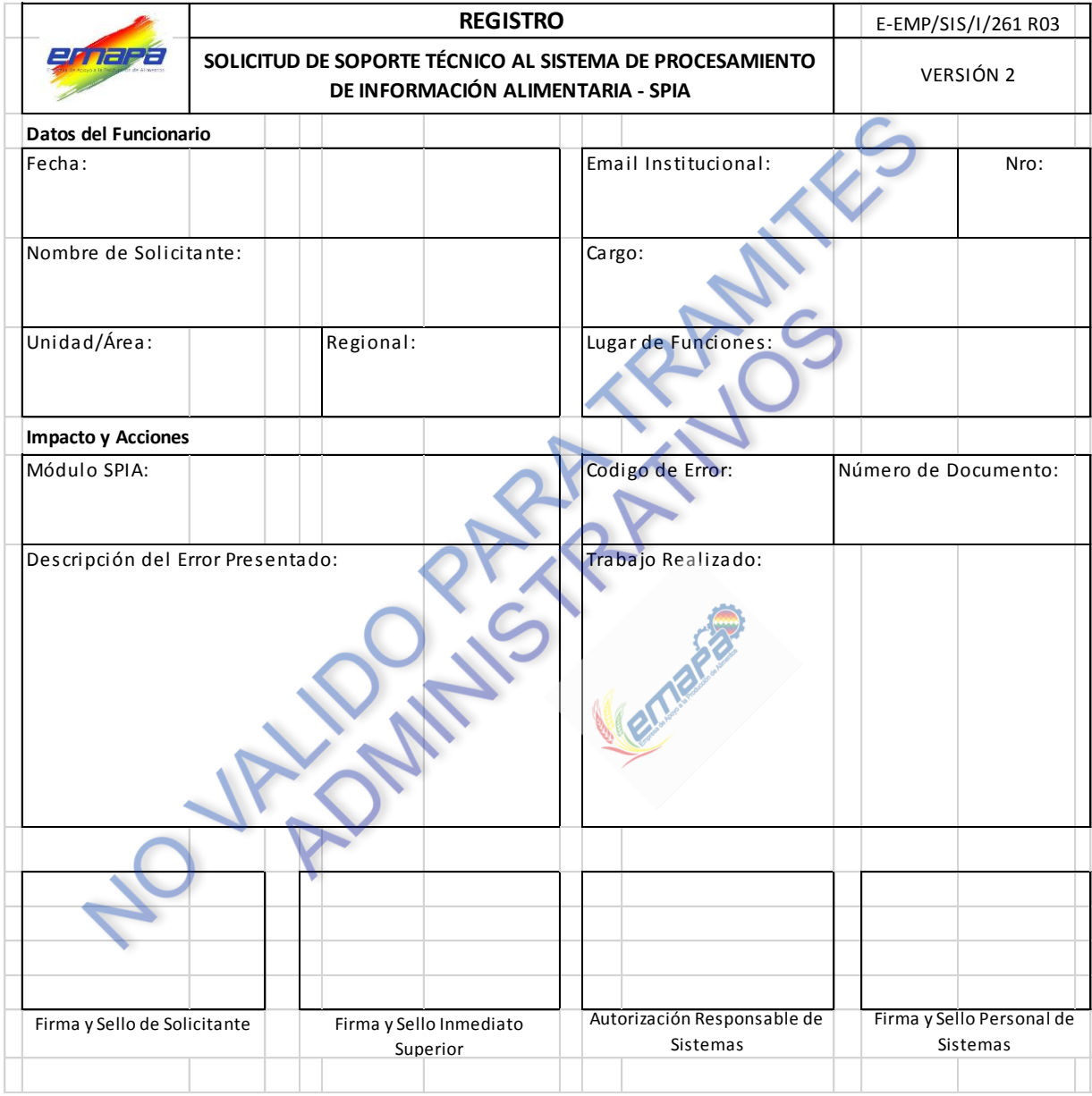

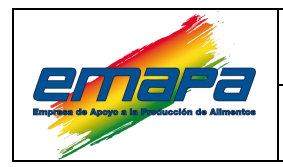

## **ANEXO XV: INFORME DE LA FACTURACIÓN EN DEMASÍA.**

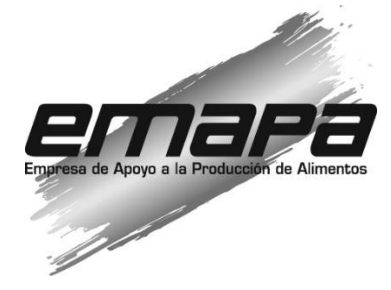

# *INFORME TECNICO*

# *EMAPA/GC/UCM/M/IT/20XX-XXX*

Para: XXXXXXXXXXXXXX **Responsable de Ventas y Almacenes**

**De:** XXXXXXXXXXXXXXX **Cajero**

**Ref.: FACTURACIÓN EN DEMASÍA POR REIMPRESIÓN/EXTRAVIO**

**Fecha:** La Paz, XXXXXX de 20XX

#### **ANTECEDENTES:**

Según correo de Auxiliar de Registro de Ventas y Supervisor de fecha…… y procedimiento.

## **ANALISIS TECNICO:**

Desarrollo de lo acontecido con la reimpresión / extravío de la factura anualda

## **CONCLUSIONES:**

Por lo anterior expuesto se solicita a su autoridad poder autorizar la facturación en demasía para que la factura N° …. se valide en sistema y los libros de ventas y sea tomado como facturación en demasía y este no afecte la salida de producto, para lo cual se remite:

- Formulario de Soporte
- Deposito con número de baucher …………